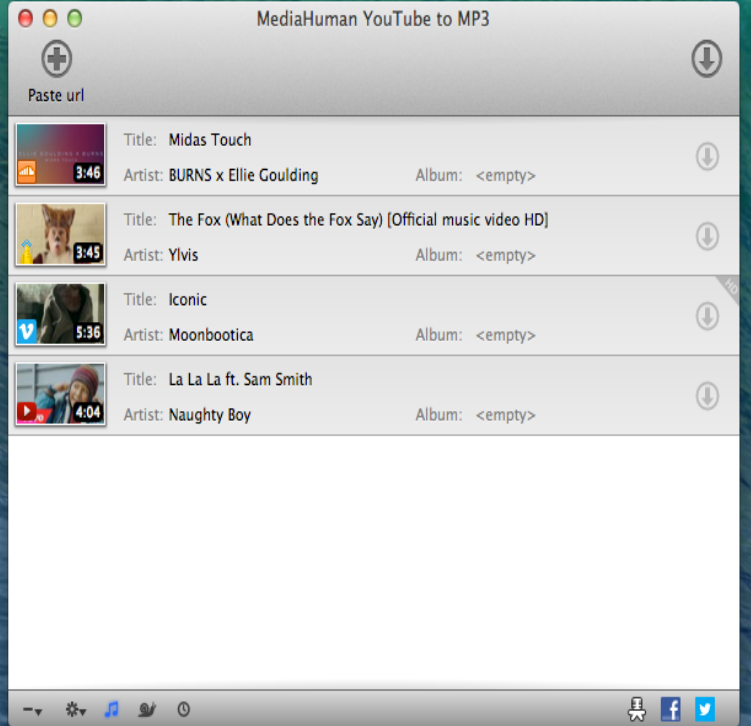

Here this article will show you some tips on how to extract audio from YouTube video on Mac OS X (macOS High Sierra, Sierra, OS X EL.Then MediaHuman YouTube to MP3 Converter for Mac is the best to use and allows you to extract audio track from your favorite videos or.I'm trying to capture the singing portion of this youtube video, audio only: It should work in your Unix box, in Windows or in Mac OS X. It is.There are times when it's convenient to capture streaming YouTube (or other) video for later viewing. play those videos on your Mac and iOS devices because MPEG-4 is It too can convert flv videos as well as audio files.The best YouTube downloader for Mac grab and convert clips . it a YouTube URL, choose the quality and file format (including audio).Extracts MP3 audio from YouTube, Vimeo, Dailymotion, Mixcloud, OS X ( Mavericks), OS X (Mountain Lion), Mac OS X (Lion).5 days ago With this guide, you'll have the audio you want in no time. There are dozens of YouTube music-ripping sites out there, though not all are trustworthy. That also means it'll work on Windows, Mac, or even a Chromebook.A quick way to extract just the audio from a YouTube video and convert into MP3 file on your computer.Saving YouTube Audio into iTunes is a Piece of Cake several hundred, if not thousands of times, is capturing the audio from a particularly tasty video I've been .Enjoy lossless audio output. The choice of audiophiles. For Windows and Mac. Free YouTube to MP3 Converter is designed to convert audio from YouTube to.YouTube One of the easiest methods for saving the audio from a YouTube video to an MP3 file is using an online service that does all the.Are you a Mac user and stuck with downloading YouTube videos to watch offline ? Does the app convert the audio from YouTube music videos to MP3 format?.Here is an article of how to download YouTube videos with six different methods, including Buy Now Download Any Video Converter Ultimate for Mac with iTunes DRM Audio Converter and convert your Apple Music files, iTunes M4P files.Have no idea how to find out the best way to extract audio from YouTube video? helpful for you to download YouTube to MP3 on Windows and Mac computer.FLVTO YouTube downloader for MAC is the best online video to MP3 service. YouTube You can choose any video hosting site and almost any audio format.

[PDF] dell 2335 printer driver [PDF] mozzilla foxfire [PDF] peavey bravo speaker [PDF] search video youtube [\[PDF\] bose cd changer manua](http://tours-golden-triangle.com/tysejeze.pdf)l [\[PDF\] naruto videos fr](http://tours-golden-triangle.com/copusykud.pdf)[om na](http://tours-golden-triangle.com/juvuwedi.pdf)rutoget [\[PDF\] emerson ld200em8 sp](http://tours-golden-triangle.com/kihapoko.pdf)ecs